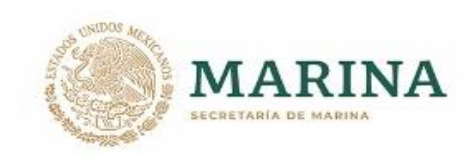

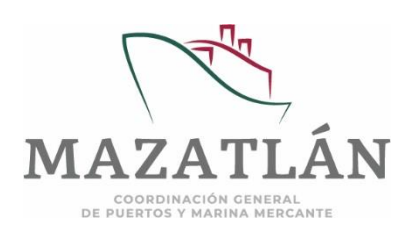

# PROCEDIMIENTO DE ENVÍO DE COMPLEMENTOS DE PAGO PARA LA ADMINISTRACIÓN PORTUARIA INTEGRAL DE MAZATLÁN, S.A. DE C.V.

- PASO 1.- Crea un Nuevo Mensaje de Correo electrónico dirigido a: [factcompras@puertomazatlan.com.mx.](mailto:factcompras@puertomazatlan.com.mx)
- PASO 2.- El Asunto del Correo deberá ser PAGO seguido del RFC. (Ejemplo: PAGO:AAA010101AAA).
- PASO 3.- Los archivos XML y PDF deberán tener el mismo nombre, anteponiendo la palabra PAGO al inicio. (Ejemplo: PAGO1400000625.xml, PAGO1400000625.pdf)

#### Nota:

El nombre de los archivos XML y PDF no deberá incluir guion bajo  $($   $)$ .

PASO 4.- Adjunta los archivos XML y PDF.

### PASO 5.- Envía.

Ejemplo de envío de documentos:

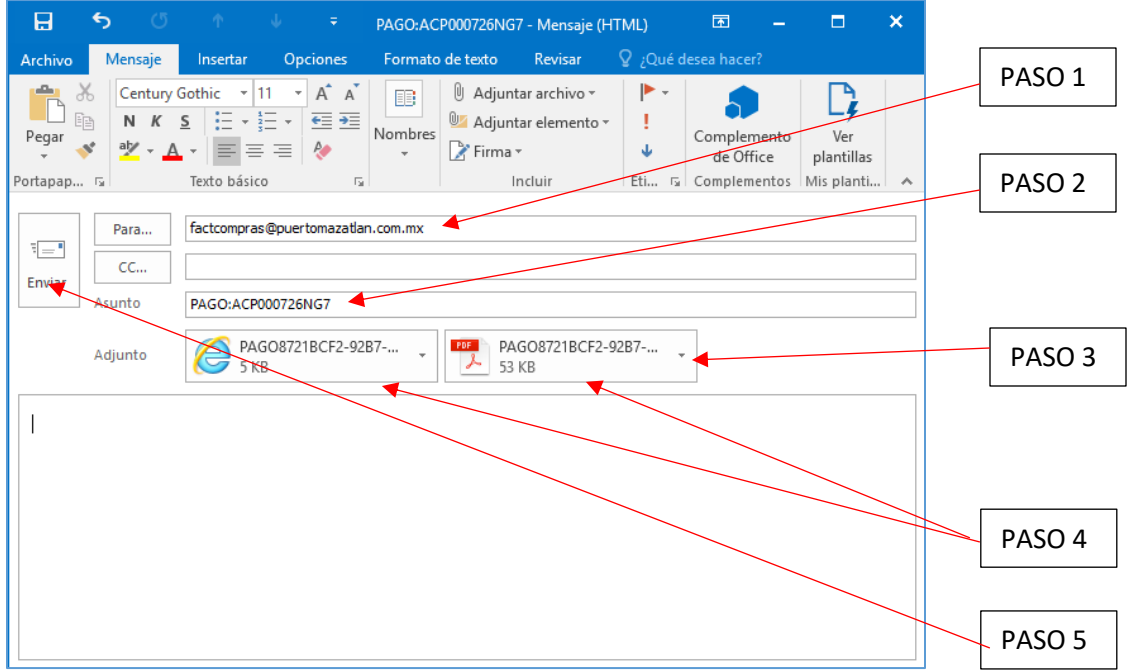

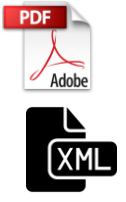

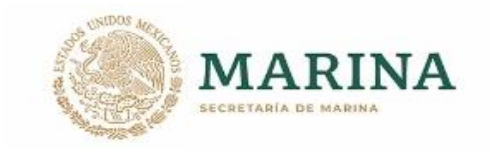

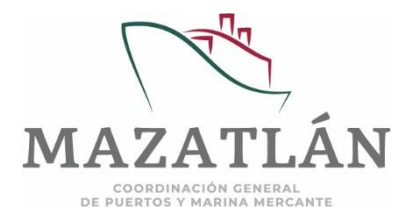

# PROCEDIMIENTO DE ENVÍO DE COMPLEMENTOS DE PAGO PARA LA ADMINISTRACIÓN PORTUARIA INTEGRAL DE MAZATLÁN, S.A. DE C.V.

La siguiente imagen es un ejemplo del correo de respuesta, confirmando la aceptación de los documentos cargados:

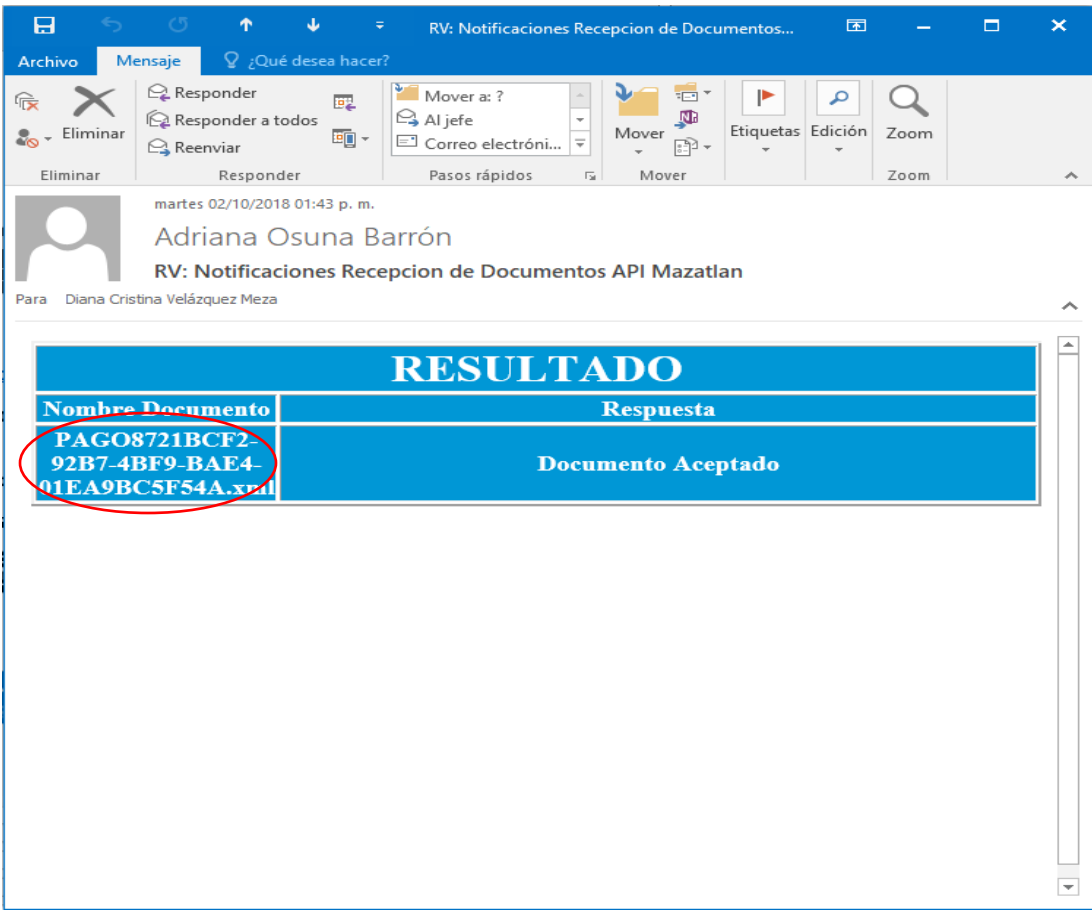

### Para más información:

Correo electrónico: [sginformatica@puertomazatlan.com.mx](mailto:sginformatica@puertomazatlan.com.mx)

Teléfono: 982 36 11 Ext. 71532.